## Completing Entrance Counseling

This is done through studentaid.gov using your FSA ID. If you have not applied for an FSA ID yet, you must first create your account on studentaid.gov. You'll need your Social Security number, full name, and date of birth available to create an account.

## **Step 1:** Log in to StudentAid.gov using your FSA ID Federal Student Aid UNDERSTAND AID  $\sim$ APPLY FOR AID V COMPLETE AID PROCESS V MANAGE LOANS V Log In | Create Account **You Are America's Smartest Investment** Log In The U.S. Department of Education's office of Federal Student Aid (FSA) provides more than \$120 billion in financial aid to help pay for college or career school each year. **Create Account**

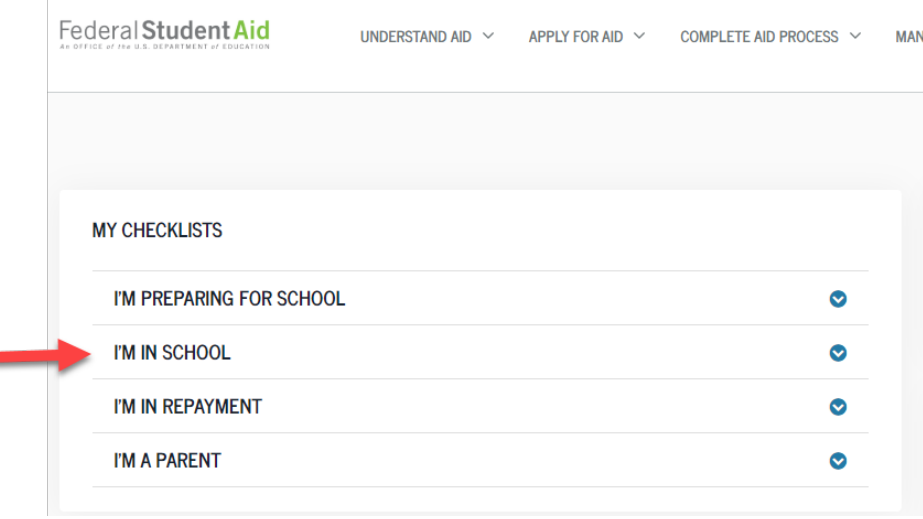

**Step 2:** Click on **I'm In School**

## **STEP 3:** Cick on **Complete Entrance Counseling**.

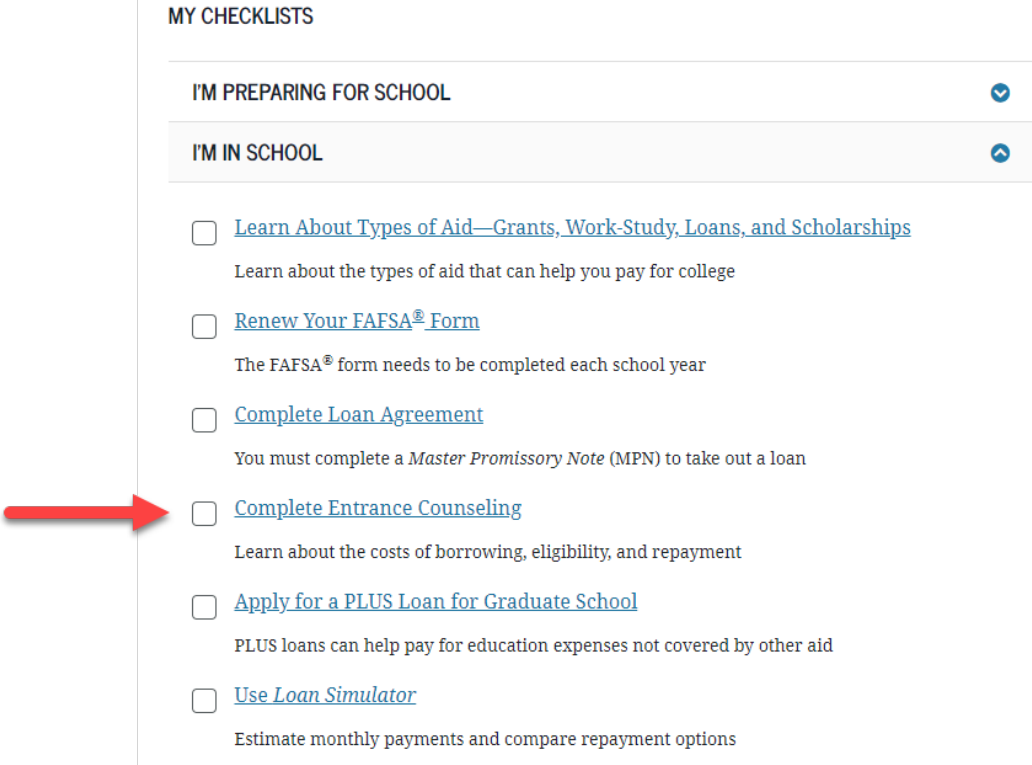